# **UNIVERSIDAD NACIONAL DE INGENIERÍA**

FACULTAD DE INGENIERÍA ELÉCTRICA Y ELECTRÓNICA

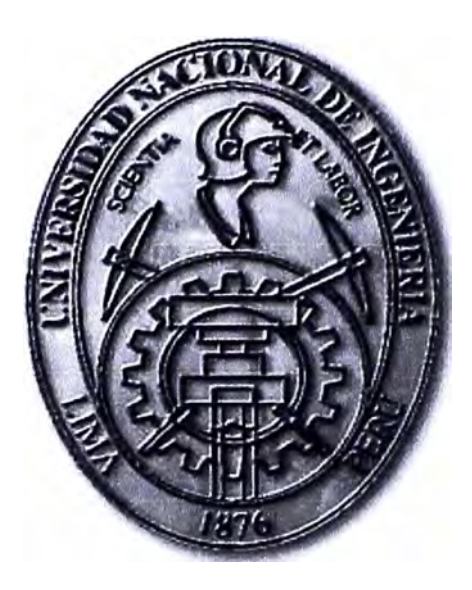

# **SELECCION DEL TIPO DE ARRANQUE DE UN MOTOR EN MEDIA TENSION**

# **INFORME DE SUFICIENCIA**

PARA OPTAR EL TÍTULO PROFESIONAL DE:

# **INGENIERO ELÉCTRICISTA**

# **PRESENTADO POR:**

ANDRES AVELINO CACERES SALINAS

**PROMOCIÓN 2002-11** 

**LIMA-PERÚ 2010** 

# **SELECCIÓN DEL TIPO DE ARRANQUE DE UN MOTOR EN MEDIA TENSION**

Agradezco primeramente a mis padres que me apoyaron en todo momento; así como también a mi esposa e hijo.

#### **SUMARIO**

El presente informe de suficiencia trata el Analisis del Tipo de Arranque de un Motor de 4000 HP en Media Tensión - Motor Principal de la Planta de Plomo - DOE RUN, Cumpliendo con las Normas Técnicas Peruanas y las Recomendaciones de las Normas ANSI - IEEE, en donde se abarca el análisis del Arranque del Motor en estado estacionario y en estado dinámico, observando el comportamiento de la Red Eléctrica al producirse el Arranque del Motor.

Para el Análisis del motor se utilizo un programa computacional, en la cual se cargo la Red eléctrica involucrada, para los parámetros de los diferentes componentes eléctricos se utilizo diferentes métodos analíticos descritos en diferentes libros, paper y normas internacionales.

Este análisis nos permite ver el comportamiento del motor durante el arranque, así como determinar las caídas de tensión y niveles de armónicos en las diferentes barras de la Red eléctrica, de esta manera podemos anticipar los posibles problemas que podrían ocurrir al arrancar el Motor, ya sea por medio de arranque directo, autotransformador, arrancador electrónico o un variador.

Hoy en día, es requisito en las grandes industrias hacer estos análisis para que no se ponga en peligro las diferentes cargas al arrancar un motor grande en media tensión. Con el análisis nos permite tomar acciones preventivas, como poner un filtro para los armónicos y ver cuál es el mejor método para arrancar dicho motor.

### **INDICE**

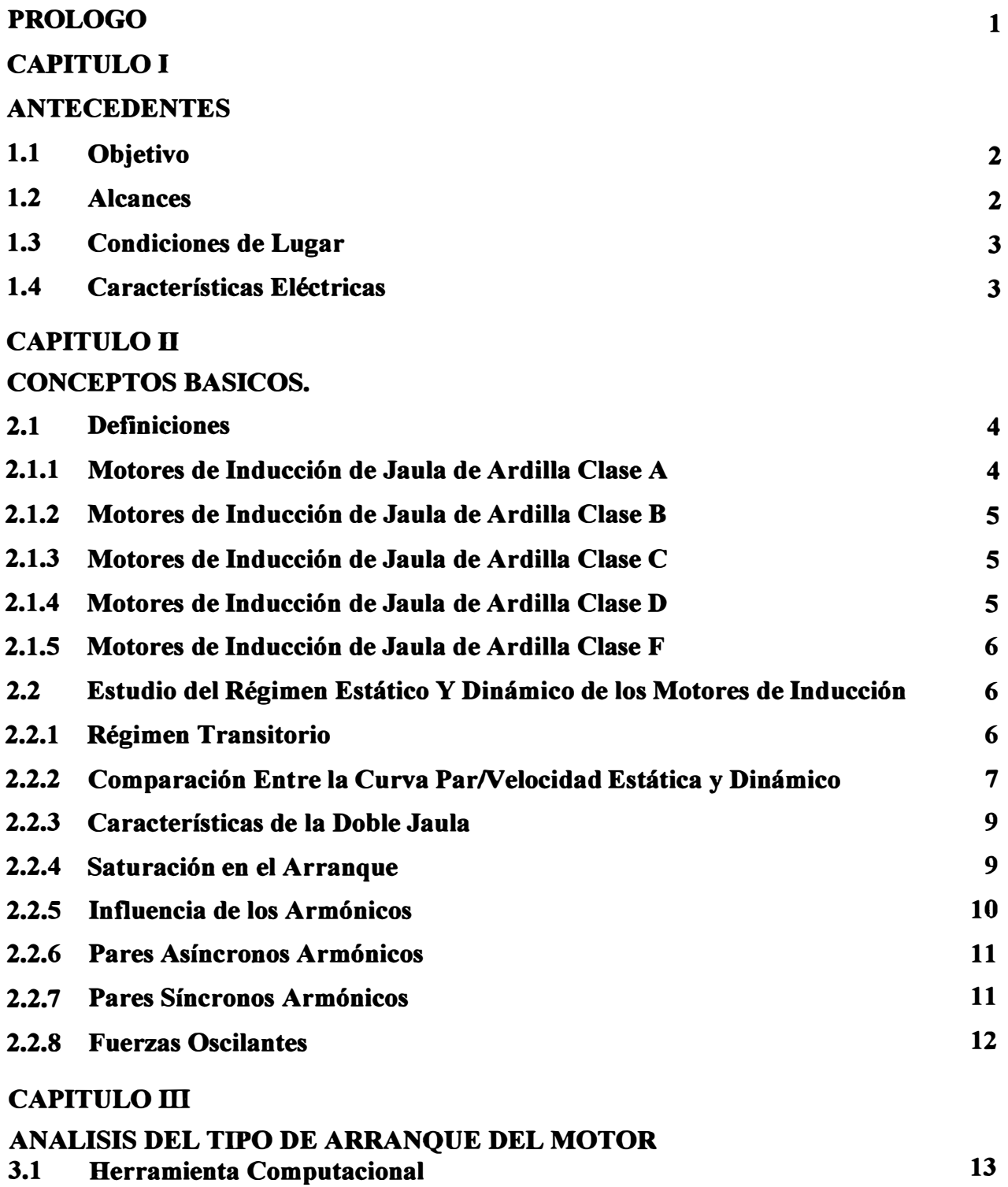

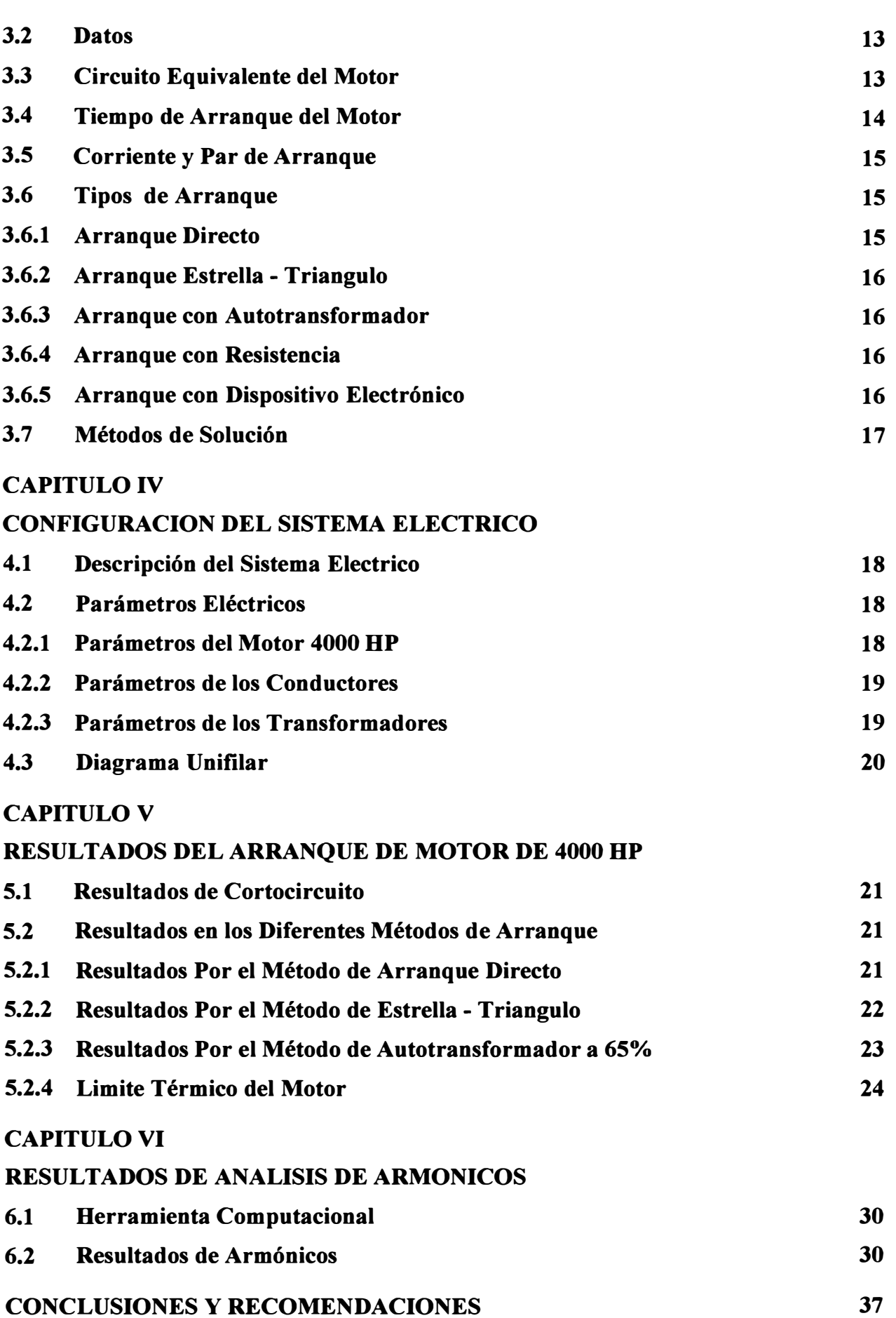

VII

### **BIBLIOGRAFIA**

**38** 

**VIII** 

#### **PROLOGO**

El propósito de este informe es prevenir inestabilidad en las redes asociadas a un motor grande en media tensión, el cual al ser arrancado se obtiene caídas de tensión que muchas veces son mayores a las permitidas ocasionando inestabilidad en muchos circuitos y por ende actuarían los circuitos de protección ocasionando paradas en varios sectores de las redes. Los motores grandes se utilizan mucho en industrias grandes ya sea minería, petróleo u otros, al ocasionarse paradas en algunos de sus circuitos, esto se refleja en pérdidas de dinero los cuales es perjudicial para la empresa industrial, es por eso que antes de arrancar un motor en media tensión es necesario ver los impactos posibles que este puede tener en la red que involucra a las demás instalaciones dentro de la industria.

Es importante saber dentro del análisis no solo la inestabilidad del sistema, sino también detectar el nivel de armónicos que se producen, ya que estos producen calentamiento y una mala calidad de energía, para prevenir esto se pone filtros pasivos y activos los cuales se pueden prever haciendo un análisis de armónicos de la red con el motor de media tensión. En este informe abarcaremos cual es el mejor método de arranque de un motor en media

tensión, considerando sus perturbaciones.

# **CAPITULOI ANTECEDENTES**

#### **1.1 Objetivo**

Mostrar los criterios básicos para el análisis del arranque de un motor en media tensión. Establecer el mejor método de arranque de un motor grande en media tensión teniendo en cuenta las consecuencias que pueda originar en el sistema al cual está conectado. En este informe se analizara un motor de 4000 HP, el cual es la carga principal de una empresa industrial.

#### **1.2 Alcances**

El motor de 4000 HP, representa la carga principal en una planta de tratamiento, este motor al iniciar su arranque necesita vencer una gran inercia de carga.

El motor al iniciar su arranque puede originar caídas de tensión mayor a las permisibles en las barras cercanas a ella, es por eso que es necesario estudiar y analizar el mejor método de arranque de este motor.

El arranque de un motor puede ser por el método de arranque directo, autotransformador, arrancador electrónico o variador de velocidad. Se analizara los diferentes métodos con el fin de ver la mejor solución sin perturbar las redes asociadas a este motor.

La herramienta computacional utilizada para los cálculos en el presente proyecto de tesis será el software EDSA 20005, debido a las facilidades que presenta para trabajar con los modelos matemáticos aplicados al arranque de motores.

#### **1.3 Condiciones de Lugar**

![](_page_8_Picture_133.jpeg)

#### **1.4 Características Eléctricas**

Las características eléctricas del suministro de energía se mencionan a continuación:

![](_page_9_Picture_94.jpeg)

- La caída de voltaje admisible en condiciones de arranque de motor no debe exceder al 15% [6].
- La caída de voltaje admisible en condiciones normales, no debe exceder los valores mostrados en la Tabla 1:

### **Tabla 1: Valores máximos permisibles de caída de Tensión.**

![](_page_9_Picture_95.jpeg)

## **CAPITULO II CONCEPTOS BASICOS**

#### **2.1 Definiciones**

Para distinguir entre diversos tipos disponibles, la National Eléctrical Manufacturers Association (NEMA) [1] ha desarrollado un sistema de identificación con letras en la cual cada tipo de motor comercial de inducción de jaula de ardilla se fabrica de acuerdo con determinada norma de diseño y se coloca en determinada clase, identificada con una letra. Las propiedades de la construcción eléctrica y mecánica el rotor, en las cinco clases NEMA de motores de inducción de jaula de ardilla, se resume en la siguiente tabla:

**Tabla 2: Características de los Motores Comerciales de Inducción de Jaula de Ardilla de Acuerdo con la Clasificación NEMA.** 

| Clase        | Par de arranque | Corriente |                | Regulación de Nombre de clase      |
|--------------|-----------------|-----------|----------------|------------------------------------|
| <b>NEMA</b>  | (# de veces el  | de        | Velocidad      | Del motor                          |
|              | nominal)        | Arranque  | (%)            |                                    |
| $\mathbf{A}$ | $1.5 - 1.75$    | $5 - 7$   | $2 - 4$        | Normal                             |
| B            | $1.4 - 1.6$     | $4.5 - 5$ | 3.5            | De propósito general               |
| $\mathbf C$  | $2 - 2.5$       | $3.5 - 5$ | $4 - 5$        | De doble jaula alto par            |
| D            | $2.5 - 3.0$     | $3 - 8$   | $5-8$ , $8-13$ | De alto par alta resistencia       |
| F            | 1.25            | $2 - 4$   | mayor de 5     | De doble jaula, bajo par y<br>baja |
|              |                 |           |                | corriente de arranque.             |
|              |                 |           |                |                                    |

#### **2.1.1 Motores de Inducción de Jaula de Ardilla Clase A**

El motor clase A es un motor de jaula de ardilla normal o estándar fabricado para uso a velocidad constante. Tiene grandes áreas de ranuras para una muy buena disipación de calor, y barras con ranuras ondas en el motor. Durante el periodo de arranque, la densidad de corriente es alta cerca de la superficie del rotor; durante el periodo de la marcha, la densidad se distribuye con uniformidad. Esta diferencia origina algo de alta resistencia y baja reactancia de arranque, con lo cual se tiene un par de arranque entre 1.5 y 1.75 veces el nominal (a plena carga). El par de arranque es relativamente alto y la baja resistencia del rotor produce una aceleración bastante rápida hacia la velocidad nominal. Tiene la mejor regulación de velocidad pero su corriente de arranque varía entre *5* y 7 veces la corriente nominal normal, haciéndolo menos deseable para arranque con línea, en especial en los tamaños grandes de corriente que sean indeseables.

#### **2.1.2 Motores de Inducción de Jaula de Ardilla Clase B**

A los motores de clase B a veces se les llama motores de propósito general; es muy parecido al de la clase A debido al comportamiento de su deslizamiento-par. Las ranuras de su motor están embebidas algo más profundamente que los motores de clase A y esta mayor profundidad tiende a aumentar la reactancia de arranque y la marcha del rotor. Este aumento reduce un poco el par y la corriente de arranque.

Las corrientes de arranque varían entre 4 y 5 veces la corriente nominal en los tamaños mayores de *5* HP se sigue usando arranque a voltaje reducido. Los motores de clase B se prefieren sobre los de la clase A para tamaños mayores.

Las aplicaciones típicas comprenden las bombas centrífugas de impulsión, las máquinas herramientas y los sopladores.

#### **2.1.3 Motores de Inducción de Jaula de Ardilla Clase C**

Estos motores tienen un rotor de doble jaula de ardilla, el cual desarrolla un alto par de arranque y una menor corriente de arranque.

Debido a su alto par de arranque, acelera rápidamente, sin embargo cuando se emplea en grandes cargas, se limita la disipación térmica del motor por que la mayor parte de la corriente se concentra en el devanado superior.

En condiciones de arranque frecuente, el rotor tiene tendencia a sobre calentarse se adecua mejor a grandes cargas repentinas pero de tipo de baja inercia.

Las aplicaciones **de os motores de clase** C **se limitan a condiciones en las que es difícil el arranque como en bombas y compresores de pistón** 

#### **2.1.4 Motores de Inducción de Jaula de Ardilla Clase D**

Los motores comerciales de inducción de jaula de ardilla clase D se conocen también como de alto par y alta resistencia. Las barras del rotor se fabrican en aleación de alta

resistencia y se colocan en ranuras cercanas a la superficie o están embebidas en ranuras de pequeño diámetro.

La relación de resistencia a reactancia del rotor de arranque es mayor que en lo motores de las clases anteriores.

El motor está diseñado para servicio pesado de arranque, encuentra su mayor aplicación con cargas como cizallas o troqueles, que necesitan el alto par con aplicación a carga repentina la regulación de velocidad en esta clase de motores es la peor.

#### **2.1.5 Motores de Inducción de Jaula de Ardilla Clase F**

También conocidos como motores de doble jaula y bajo par. Están diseñados principalmente como motores de baja corriente, porque necesita la menor corriente de arranque de todas las clases. Tiene una alta resistencia del rotor tanto en su devanado de arranque como en el de marcha y tiende a aumentar la impedancia de arranque y de marcha, **y** a reducir la corriente de marcha y de arranque.

El rotor de clase F se diseño para remplazar al motor de clase B. El motor de clase F produce pares de arranque aproximadamente 1.25 veces el par nominal **y** bajas corrientes de arranque de 2 a 4 veces la nominal. Los motores de esta clase se fabrican de la capacidad de 25 hp para servicio directo de la línea. Debido a la resistencia del rotor relativamente alta de arranque y de marcha, estos motores tienen menos regulación de voltaje de los de clase B, bajan capacidad de sobrecarga y en general de baja eficiencia de funcionamiento. Sin embargo, cuando se arrancan con grandes cargas, las bajas de corrientes de arranque eliminan la necesidad de equipo para voltaje reducido, aún en los tamaños grandes

#### **2.2 Estudio del Régimen Estático Y Dinámico de los Motores de Inducción**

Para el estudio del régimen estático y estacionario de los motores de inducción se debe de tener en cuenta el régimen transitorio, la equivalencia de la curva par/velocidad en condiciones estáticas **y** dinámicas, análisis en el arranque, la influencia de los armónicos y otros conceptos que se detallan a continuación.

#### **2.2.1 Régimen Transitorio**

La energía total de un sistema, cualquiera que éste sea: mecánico, eléctrico, electromecánico, etc., no puede variar bruscamente, ni es posible pasar de una forma de energía a otra forma de energía instantáneamente. Este principio en los circuitos eléctricos se expresa diciendo que no es posible pasar de un estado de régimen permanente a otro estado permanente de una manera instantánea o discontinua.

Aun cuando hay cierta ambígüedad en la definición de los estados transitorios, entenderemos nosotros que cuando en un convertidor electromecánico la energía varía, rápida y temporalmente, es sólo la almacenada en sus campos magnéticos y eléctricos, conservándose constante la energía cinética ( velocidad constante), el fenómeno que tiene lugar es un transitorio eléctrico, en tanto que si la variación incluye también una modificación temporal o permanente de la energía cinética se definirá el fenómeno como electrodinámico, o más brevemente como un transitorio dinámico.

Las variaciones periódicas, que en régimen permanente alternativo tienen lugar entre las energías magnéticas y eléctricas, en los circuitos eléctricos, no constituyen un fenómeno transitorio.

El intervalo de tiempo durante el cual tienen lugar los intercambios de formas de energía, acumulaciones de energía, o disipaciones de energía, o sea, el tiempo que transcurre de uno a otro régimen permanente, define el denominado régimen transitorio.

Un régimen transitorio eléctrico o dinámico puede ser aperiódico u oscilante. Es aperiódico cuando los parámetros que definen el estado de un sistema están sujetos a variaciones unidireccionales que se superponen al régimen permanente final. Y es oscilatorio cuando tales variaciones son periódicas, asimismo superpuestas al régimen final. En general, tanto en uno como régimen transitorio, si la causa que dio origen al mismo cesa, o se estabiliza, las variaciones terminan por amortiguarse, quedando al final únicamente el nuevo régimen permanente.

Como sea que el tiempo de duración de un régimen transitorio no queda siempre bien definido, pues en teoría en infinito, se acepta que ha terminado cuando las variaciones en el tiempo de los parámetros afectados no son ya medibles.

En los sistemas electromecánicos, los regímenes transitorios eléctricos están asociados con circuitos eléctricos conteniendo inductancias y capacitancias, y los regímenes dinámicos con elementos mecánicos dotados de inercia y elasticidad.

El cierre o apertura de un circuito, la puesta en marcha de un motor (nuestro objeto de proyecto) o el cambio de carga del mismo, cualquier variación brusca de la resistencia, la autoinducción o la capacidad de una red, son causa de perturbaciones eléctricas o mecánicas, origen de un régimen transitorio.

#### **2.2.2 Comparación Entre la Curva ParN elocidad Estática y Dinámica**

La curva par / velocidad estática y el valor medio de la curva par / velocidad dinámica que se obtiene en el arranque en motores de inducción son iguales para motores pequeflos, pero para motores grandes, principalmente debido a los transitorios eléctricos en los circuitos del rotor, el par máximo de la curva estática es mucho más grande que el correspondiente a la curva dinámica. Para máquinas pequeñas, después del transitorio eléctrico referente a los devanados de estator se extingue, la curva par / velocidad dinámica es idéntica a la estática. En la figura se puede ver que en la región del principio en la característica dinámica hay oscilaciones, algunas de ellas negativas. Cerca del punto de vacío la característica estática coge su valor máximo, la característica dinámica tiene valores más bajos.

El transitorio electromagnético tiene una influencia significativa sobre la característica par / velocidad de la máquina de inducción. Aunque asumamos que el proceso transitorio pasa con el rotor bloqueado este desaparece antes que la máquina comience a rotar, las corrientes del motor durante la rotación se retrasarán respecto las corrientes que circulan en el caso estático y de este modo el par electromagnético dinámico del motor a una velocidad intermedia no será igual al obtenido en la característica estática. Un análisis aproximado cualitativo puede ser llevado a cabo asumiendo que el motor comienza por el estado estático, por ejemplo, primero el rotor está bloqueado y cuando el transitorio desaparece, se deja rotar.

![](_page_14_Figure_2.jpeg)

Fig 1: Curva Par/Velocidad de un Motor

#### **2.2.3 Característica de la Doble Jaula.**

En los motores de inducción a partir de una determinada potencia, aproximadamente 5-6 kW, se les diseña el rotor con una ranura especial denominada doble jaula. Esta ranura se caracteriza por proporcionar un par de arranque más elevado. Cuando se realiza el circuito equivalente del motor de inducción de doble jaula, si el secundario (parte del rotor, doble jaula) se reduce al primario, en el momento de simular las curvas características de este, se pierde información y los resultados no son correctos. Para ello se deben introducir dos factores que simulen el efecto de la doble jaula este efecto también se le denomina efecto de desplazamiento de la corriente. Los valores de resistencias y reactancias que se obtienen del programa de cálculo son reducidas al primario y no se saben los valores por separado de la jaula interior y de la exterior. Por tanto se aplicará un factor para simular la variación de la resistencia del rotor **y** otro factor para simular la variación de la reactancia del rotor.

#### **2.2.4 Saturación en el Arranque.**

La predeterminación de la curva de saturación en cortocircuito es muy importante para el diseño de los motores de inducción de doble jaula. La razón es porque esta curva se desvía de la linealidad y coge forma de codo

En el diseño de motores de doble jaula es importante un método de cálculo de la curva de saturación en cortocircuito para asegurar la determinación valores fiables de intensidad y par de arranque, así como en el resto de la curva Par- Intensidad/ Velocidad, sobretodo en motores grandes donde la intensidad se mantiene prácticamente igual a la de cortocircuito hasta el punto donde se encuentra el par máximo. Esta curva de saturación, expresa el valor de intensidad de cortocircuito para diferentes valores de tensión de alimentación, tiende a curvarse hacia arriba, **y** es la desviación respecto la curva lineal la que se tratará en este capítulo.

Los motores de inducción han sido siempre populares por su simplicidad y su falta de problemas en funcionamiento, pero la alta corriente que consumen en el momento del arranque ha sido un puntó de críticas. Estas criticas propiciaron la creación de dos jaulas de ardilla; estos motores se nombraron motores de "arranque-lineal". Uno se caracterizaba de tener una corriente de arranque baja y de un par de arranque normal y el segundo de una corriente de arranque baja y un elevado par de arranque.

El problema para el diseñador de estos motores es obtener el par de arranque requerido con la corriente de arranque baja **y** al mismo tiempo mantener la resistencia del rotor

suficientemente baja para prevenir que la velocidad en carga no decaiga mucho por debajo de la velocidad de sincronismo.

Si la corriente de arranque de cualquier motor fuese exactamente proporcional a la tensión aplicada, luego, asumiendo que las formulas de las reactancias usadas son fiables, darían una clasificación de diseño en la que la corriente de arranque estaría cercana al límite fijado y el par de arranque, consecuentemente testado, cercano al valor calculado. De todas maneras, rara vez pasará que, la corriente de arranque sea exactamente proporcional a la tensión aplicada y si se traza la característica se encontrará que la corriente aumenta más rápido que no lo hace la tensión.

Ahora si se supone que las formulas de reactancias dan resultados fiables para la parte baja de la curva, luego el valor de la corriente de arranque calculado para la tensión nominal será más bajo que en el ensayo, con la posibilidad que en el ensayo se excedan los limites garantizados.

Suponer que para encontrar esta eventualidad se asume que la corriente se incrementa un cierto porcentaje y que el par de arranque garantizado se determinará si la corriente hace este incremento; luego, la curva de saturación en cortocircuito debería ser más derecha que la estimada, el par de arranque disminuirá un poco respecto la cantidad garantizada.

Para encontrar la corriente límite si la curva se dobla hacia arriba, y al mismo tiempo el par límite si la curva es recta, es en la mayoría de casos imposible, ya que la corriente normalmente sube hasta el límite cuando el motor entrega el par requerido. Como la tendencia ha sido reducir el número primario de ranuras al mínimo para disminuir los costes de producción, esta situación ha llegado a ser más pronunciada, ya que la curva de saturación en cortocircuito es más recta a mayor número de ranuras.

#### **2.2.5 Influencia de los Armónicos.**

La onda de f.m.m. de p pares de polos, creada por un devanado polifásico estatórico, o rotórico, no es una senoide pura, sino una onda periódica, más o menos escalonada. Si se aplica la descomposición en serie de Fourier, resulta una onda senoidal de vp pares de polos, siendo v el orden del armónico de estator.

La interacción entre dos ondas de f.m.m. armónicas, una de estator y una de rotor provocarán diferentes tipos de pares, dependiendo de la diferencia del orden del armónico de estator y rotor. Estos pares son:

- Pares asíncronos armónicos
- Pares síncronos armónicos

#### • Fuerzas oscilantes

#### **2.2.6 Pares Asíncronos Armónicos.**

Los pares asíncronos se originan cuando una onda armónica de rotor interacciona con una de estator de la misma polaridad. Las ondas, por tanto, son producidas por el mismo orden armónico. Estos pares solo dependen de los armónicos de estator.

Los pares asíncronos tienen una gran influencia en los motores medianos ya que son los responsables que se produzca el bache de la curva-velocidad, también denominado valle. En motores pequefios y grandes estos armónicos no tienen mucho efecto sobre la curva ya que hay efectos que se sobreponen a este, por ejemplo, en motores grandes tiene más influencia la forma de la ranura que no los pares asíncronos provocados por el número de ranuras.

![](_page_17_Figure_4.jpeg)

**Fig 2: Curva de la Onda de Campo Fundamental y de los Armónicos Quinto y Séptimo.** 

#### **2.2. 7 Pares Síncronos Armónicos.**

Los pares síncronos se originan cuando una onda armónica de rotor, creada por una onda armónica de estator más una de rotor, interacciona con una de estator de  $\pm$  el mismo orden de armónico. Las ondas, por tanto, son producidas por diferente armónico.

Para limitar los puntos muertos debidos a los pares síncronos y hacerlos en lo posible inoperantes, debe tenerse en cuenta, al proyectar el motor, que los números de ranuras de estator y del rotor no cumplan la condición anterior.

#### 2.2.8 Fuerzas Oscilantes.

Se originan por la interacción de dos ondas de campo, en general entre dos ondas de campo de estator o entre dos ondas de campo de rotor, así también entre una onda de campo de estator y una de rotor, el orden de ambos campos presenta una diferencia de una o dos unidades. Las fuerzas oscilantes provocan deformaciones del estator, provocando como consecuencia ruido. Este ruido se acentuará más cuantas más ranuras tenga el estator debido a que se tendrá menos chapa y por tanto será menos rígido.

En la figura siguiente se muestra una curva dinámica en la cual se pueden ver algunos de los armónicos que se han comentado. No se puede apreciar muy bien debido a que la señal no es ideal.

![](_page_18_Figure_3.jpeg)

Fig 3: Curva Intensidad Par / Velocidad

#### **CAPITULO III ANALISIS DEL TIPO DE ARRANQUE DEL MOTOR**

#### **3.1 Herramienta Computacional**

Para el Análisis del arranque del motor se usara el programa EDSA, el cual contiene un modulo llamado Advanced Motor Starting Analysis.

El programa incorpora el procedimiento que se describe en el libro Brown de la IEEE para el arranque del motor mediante el modelo del Motor de flujo de potencia.

#### **3.2 Datos**

Los datos necesarios para el análisis del motor son los siguientes:

- Impedancias y Rangos del Motor.
- Momento de Inercia de la Carga y el Motor.
- Características de Carga del motor.
- Escenario de Partida del Motor.

#### **3.3 Circuito Equivalente del Motor**

El circuito equivalente del motor con el cual se la herramienta EDSA realiza su análisis es el siguiente:

![](_page_19_Figure_12.jpeg)

**Fig 4: Circuito Equivalente de Motor.** 

- $R_1$  Resistencia del estator.
- Xl Incluye la reactancia de la ranura, la de cabeza de bobina y la Doblemente

concatenada del estator.

- Xm : Reactancia de magnetización.
- R2 : Resistencia del rotor.
- X2 incluye la reactancia de la ranura, la de cabeza de bobina y la Doblemente concatenada de los anillos y la de inclinación de ranura.
- **s** Deslizamiento.

La impedancia equivalente del motor (recordemos que la resistencia del rotor y la reactancia son asumidos que son función de la velocidad en función de factores que definen la jaula) se coloca en la barra del motor similar a un cortocircuito y se resuelve por flujo de potencia. En todas las soluciones de flujo de potencia, la ecuación del motor de rotación (también conocida como ecuación de oscilación) que se muestra a continuación también se resuelve para calcular la velocidad del motor posterior al tiempo.

$$
2 * H * \frac{dw}{dt} = T_e - T_m \tag{2}
$$

#### **3.4 Tiempo de Arranque del Motor**

El tiempo de arranque se calcula mediante el momento total de inercia GD**<sup>2</sup> ,** referido al eje del motor, y el valor medio temporal del par de aceleración **Mb,** es decir:

$$
t_a = \frac{GD^2 \cdot n}{375 \cdot M_b} \tag{3}
$$

Donde **Mb** se halla de la siguiente manera:

![](_page_20_Figure_11.jpeg)

**Fig 5: Valor Medio Temporal del Par de Aceleración Mb.** 

- n Es la velocidad en. rpm
- GD2: Es el momento total de inercia en Nm2

Mb Es el valor medio temporal del par de aceleración del motor en Nm.

#### **3.5 Corriente y Par de Arranque**

Con vistas a la red se ha de procurar mantener reducida la corriente de arranque de los motores de conexión directa. Por lo general, su intensidad se expresa como múltiplo de la corriente nominal y permite así la comparación de motores de distinto tamaño. Una corriente de arranque excesivamente pequeña repercute de forma desfavorable sobre los valores técnicos de las máquinas, y especialmente sobre el par de arranque, el par máximo, y especialmente sobre el par de arranque, el par máximo y el factor de potencia nominal. La influencia sobre el rendimiento es, por el contrario, reducida.

El par de arranque sirve para acelerar el accionamiento en reposo y tiene que ser tan grande que supere el par resistente o resistente del accionamiento y la fricción despreciada de reposo. Pero por otra parte no se desea que produzca grandes aceleraciones porque puede dañar el engranaje.

Una de las cosas importantes es saber la característica NEMA al cual pertenece el motor, el cual nos dará el comportamiento de la corriente y el par en el arranque.

#### **3.6 Tipos de Arranque**

Los tipos de arranque que tenemos son:

- Arranque directa.
- Arranque estrella-triangulo.
- Arranque con Autotransformador.
- Arranque con Resistencia.
- Arranque con Dispositivo Electrónico.

Dentro del Arranque con dispositivo electrónico tenemos el arrancador electrónico y el variador de velocidad.

#### **3.6.1 Arranque Directo**

Es la forma más sencilla de conectar los motores trifásicos con rotor de jaula. este procedimiento es usual en casi todas las explotaciones industriales y debería ser utilizado Siempre que las condiciones de la red lo permitiesen.

El método consiste en la conexión del motor directamente a la tensión nominal de la red. En este arranque inicialmente se dan unos valores muy elevados, el par puede ser el doble del nominal y la intensidad hasta diez veces superior a la intensidad nominal.

#### **3.6.2 Arranque Estrella - Triangulo**

Las medidas para limitar la corriente de arranque en un motor con rotor de jaula ya acabado, en el que no puede realizarse ninguna modificación, consisten normalmente en aplicar al motor durante el arranque una tensión reducida.

Este tipo de conexión consiste en arrancar el motor conectado en estrella y una vez alcanza la velocidad de régimen se conecta en triángulo. La corriente de arranque desciende en las acometidas a la red a menos de un tercio. El par de arranque se reduce en igual proporción que la corriente de la red y, por tanto, es menor de un tercio del par de arranque en conexión directa.

#### **3.6.3 Arranque con Autotransformador**

Con este método se reduce la tensión aplicada al motor por medio de un transformador de arranque, la intensidad de parada se reduce en aquél en igual proporción, mientras que el par de bache y la intensidad de red disminuyen de forma cuadrática.

#### **3.6.4 Arranque con Resistencia**

Se utiliza en los casos que se tuviese que reducir el par de arranque del motor con medios elementales, con vistas a la máquina operadora, o al proceso técnico, se puede intercalar una resistencia monofásica en una de las tres acometidas del motor, la cual se cortocircuita una vez terminada el proceso de aceleración.

#### **3.6.5 Arranque con Dispositivo Electrónico**

Los arrancadores electrónicos son una mejor solución, gracias a la posibilidad de su arranque suave, permitiendo un aumento en la vida útil de todas las partes involucradas.

Los mismos consisten básicamente en un convertidor estático alterna-continua-alterna ó alterna-alterna, generalmente de tiristores, que permiten el arranque de motores de corriente alterna con aplicación progresiva de tensión, con la consiguiente limitación de corriente y par de arranque. En algunos modelos también se varía la frecuencia aplicada.

Al iniciar el arranque, los tiristores dejan pasar la corriente que alimenta el motor según la programación realizada en el circuito de maniobra, que irá aumentando hasta alcanzar los valores nominales de la tensión de servicio.

La posibilidad de arranque progresivo, también se puede utilizar para detener el motor, de manera que vaya reduciendo la tensión hasta el momento de la detención. Estos arrancadores ofrecen selección de parada suave, evitando por ejemplo, los dañinos golpes de ariete en las cañerías durante la parada de las bombas; y detención por inyección de corriente continúa para la parada más rápida de las masas en movimiento.

Además poseen protecciones por asimetría, contra sobretemperatura y sobrecarga, contra falla de tiristores, vigilancia del tiempo de arranque con limitación de la corriente, control de servicio con inversión de marcha, optimización del factor de potencia a carga parcial.

#### **3. 7 Métodos de Solución**

Para hacer simular el arranque de motor se tiene una serie de técnicas de solución, Estos son:

- Métodos de Newton-Raphson
- Método de Desacoplado Rápido
- Método de Solución Híbrida
- Método de Gauss-Seidel.

Este último ofrece una mayor convergencia de las redes que tienen ramas con alta R/X. Esta situación puede darse sobre todo en un sistema de alimentación con cables que predominen en las instalaciones.

En el método desacoplado rápido los taps de los transformadores no serán ajustados y los generadores se suponen capaz de ofrecer / absorción de potencia reactiva más allá de su capacidad de potencia reactiva. Esta solución técnica es especialmente útil cuando se desea determinar las necesidades de potencia reactiva en una instalación nueva.

El método de solución Híbrido es una solución muy potente adecuada cuando los sistemas tienen diversas tensiónes. Este método utiliza tanto las técnicas de Newton-Raphson y Gauss-Seidel. La medida de potencia activa se resuelve mediante Newton-Raphson y de potencia reactiva se resuelve mediante Gauss-Seidel.

## **CAPITULO IV CONFIGURACION DEL SISTEMA ELECTRICO**

#### **4.1 Descripción del Sistema Eléctrico.**

En el presente informe analizaremos un motor de 4000 HP, el cual esta conectado a una barra en 4.16 kV, el cual es alimentado por medio de un Transformador de 8 MVA, 11/4.16 kV, el que a su vez esta conectado a una barra en 11 kV. La Barra en 11 kV alimenta diferentes cargas de la instalación industrial. La fuente de energía de la Industria se toma en 50 kV. A continuación se listan los equipos principales relacionados con el sistema, estos son:

- 2 TRANSFORMADORES 25 MVA, 50/11 kV
- 1 TRANSFORMADOR 2.5 MVA, 11/0.48 kV
- 1 TRANSFORMADOR 8 MVA, 11/4.16 kV
- SWITCHGEAR DE 11 kV
- SWITCHGEAR DE 4.16 kV
- SOFSTARTER 4.16 kV
- $\bullet$  MCC 0.48 kV

### **4.2 Parámetros Eléctricos**

#### **4.2.1 Parámetros del Motor 4000 HP**

Los parametros del motor en analisis son:

![](_page_24_Picture_158.jpeg)

• Torque

16094.32 N-m

• Corriente Nominal 497.99 Ampere

A continuación se muestra las curvas características del motor en estudio.

![](_page_25_Figure_4.jpeg)

**Fig 6: Curvas Características del Motor de 4000 HP- 4160 V.** 

#### **4.2.2 Parámetros de los Conductores**

A continuación se muestra los parámetros de los conductores principales que alimentan los principales conductores [7].

| Tipo de<br>Conductor | Med. Cond.<br>kcmil/mm <sup>2</sup> | R1<br>Ohm/Km | X1    | $_{\rm R0}$<br>$Ohm/Km$ Ohm/Km | X <sub>0</sub><br>Ohm/K<br>m |
|----------------------|-------------------------------------|--------------|-------|--------------------------------|------------------------------|
| <b>XLPE-12/20kV</b>  | $240$ mm <sup>2</sup>               | 0.079        | 0.132 | 0.873                          | 0.344                        |
| XLPE-5KV             | 500 MCM                             | 0.075        | 0.109 | 1.043                          | 0.486                        |

**Tabla 3: Parámetros de los Conductores** 

### **4.2.3 Parámetros de los Transformadores**

A continuación se muestra los parámetros de los conductores principales que alimentan los principales transformadores.

| <b>TAG</b>      | Vn1<br>kV | Vn2<br>kV | S    | Grupo de Prueba<br>MVA Conexión | cc    | Vcc<br>% |
|-----------------|-----------|-----------|------|---------------------------------|-------|----------|
| <b>TR1, TR2</b> | 50        |           | 25.0 | DYn1                            | $P-S$ | 8.0      |
| TR <sub>4</sub> |           | 4.16      | 8.0  | DYn5                            | $P-S$ | 5.0      |
| TR <sub>3</sub> |           | 0.48      | 2.5  | DYn5                            | $P-S$ | 6.0      |

**Tabla 4 : Parámetros de los Transformadores** 

### **4.3 Diagrama Unifilar.**

En la figura siguiente se muestra el diagrama unifilar en el cual se aprecia el motor de media tensión y las cargas involucradas a este en el arranca del motor.

![](_page_26_Figure_4.jpeg)

**Fig 7: Diagrama Unifilar.** 

## **CAPITULO V RESULTADOS**

#### **5.1 Resultados de Cortocircuito**

Como parte adicional al análisis sobre que método de arranque es mejor considerar en el motor, se realizo un estudio de cortocircuito para ver el requerimiento térmico de los equipos relacionados con el motor, el propio motor y los diferentes equipos de la red según el diagrama unifilar en la Fig 7.

Para estimar las corrientes de falla en las diferentes barras se han utilizado los siguientes criterios:

- Se han utilizado impedancias transitorias a fin de calcular los niveles máximos de falla.
- Para este análisis se ha considerado la potencia de cortocircuito trifásico en la barra de 50 kV.

En la Tabla 5, se muestra los valores de los niveles máximos de cortocircuito tanto trifásico, monofásico y otras fallas:

![](_page_27_Picture_138.jpeg)

![](_page_27_Picture_139.jpeg)

#### **5.2 Resultados En los Diferentes Métodos de Arranque**

#### **5.2.1 Resultados Por el Método de Arranque Directo**

A continuación se presenta los resultados de tensiones en barra cuando se arranca el motor

Conectado directo a la RED, de igual manera se muestra un grafico del comportamiento del motor.

| Bus Name          | Type   | System<br>Volts | (PU)<br>V<br>Before | (PU)<br>V<br>During | VDip<br>နွ | (PU)<br>V.<br>After |
|-------------------|--------|-----------------|---------------------|---------------------|------------|---------------------|
| BUS1 50 kV        | Swing  | 50000           | 1,0000              | 0.9518              | 4.82       | 1,0000              |
| BUS2 11 kV        | None   | 11000           | 0.9983              | 0.9213              | 7.71       | 0.9954              |
| BUS3 11 kV        | None   | 11000           | 0.9973              | 0.9127              | 8.48       | 0.9927              |
| BUS4 4.16 kV      | None   | 4160            | 0.9973              | 0.8012 19.66        | 8.98       | 0.9817              |
| BUS5 TECO-4000 HP | Z Load | 4160            | 0.9973              | 0.7839 21.40        |            | 0.9774              |
| LOAD <sub>3</sub> | P Load | 480             | 0.9720              | 0.8847              |            | 0.9673              |

**Tabla 5: Tensiones en barras en Arranque Directo** 

En la tabla podemos observar que existen tensiones mayores a las permitidas (15%) según el ítem 1.4.

![](_page_28_Figure_4.jpeg)

![](_page_28_Figure_5.jpeg)

#### **5.2.2 Resultados Por el Método de Estrella - Triangulo**

A continuación se presenta los resultados de tensiones en barra cuando se arranca el motor

Por medio de estrella - triangulo, de igual manera se muestra un grafico del comportamiento del motor.

| Bus Name          | Type   | System<br>Volts | V<br>(PU)<br>Before | (PU)<br>V<br>During | VDip<br>8 | (PU)<br>V<br>After |
|-------------------|--------|-----------------|---------------------|---------------------|-----------|--------------------|
| BUS1 50 kV        | Swing  | 50000           | 1,0000              | 0.9813              | 1.87      | 1,0000             |
| BUS2 11 kV        | None   | 11000           | 0.9983              | 0.9683              | 3.00      | 0.9954             |
| BUS3 11 kV        | None   | 11000           | 0.9973              | 0.9643              | 3.30      | 0.9927             |
| BUS4 4.16 kV      | None   | 4160            | 0.9973              | 0.9209              | 7.66      | 0.9817             |
| BUS5 TECO-4000 HP | Z Load | 4160            | 0.9973              | 0.9142              | 8.33      | 0.9774             |
| LOAD <sub>3</sub> | P Load | 480             | 0.9720              | 0.9381              | 3.49      | 0.9673             |

**Tabla 6 : Tensiones en Barras en Arranque Estrella - Triangulo** 

En la tabla podemos observar que las tensiones son menores a las permitidas ( 15%) según el item 1.4.

![](_page_29_Figure_3.jpeg)

![](_page_29_Figure_4.jpeg)

#### **5.2.3 Resultados Por el Método de Autotransformador a 65%**

A continuación se presenta los resultados de tensiones en barra cuando se arranca el motor

Por medio de un autrotansformador, de igual manera se muestra un grafico del comportamiento del motor.

| System       | (PU)<br>V         | v | (PU) | VDip   | (PU)<br>V |        |              |      |        |
|--------------|-------------------|---|------|--------|-----------|--------|--------------|------|--------|
|              | Bus Name          |   |      | Type   | Volts     | Before | During       | ႜႜႜ  | After  |
|              |                   |   |      |        |           |        |              |      |        |
| BUS1 50 kV   |                   |   |      | Swing  | 50000     | 1,0000 | 0.9767       | 2.33 | 1,0000 |
| BUS2 11 kV   |                   |   |      | None   | 11000     | 0.9983 | 0.9611       | 3.72 | 0.9954 |
| BUS3 11 kV   |                   |   |      | None   | 11000     | 0.9973 | 0.9564       | 4.10 | 0.9927 |
| BUS4 4.16 kV |                   |   |      | None   | 4160      | 0.9973 | 0.9025       | 9.50 | 0.9817 |
|              | BUS5 TECO-4000 HP |   |      | Z Load | 4160      | 0.9973 | 0.8941 10.34 |      | 0.9774 |
| LOAD 3       |                   |   |      | P Load | 480       | 0.9720 | 0.9299       | 4.33 | 0.9673 |

**Tabla 7 : Tensiones en Barras en Autotransformador al 65%** 

En la tabla podemos observar que las tensiones son menores a las permitidas (15%) según el item 1.4

![](_page_30_Figure_3.jpeg)

**Fig 10: Curvas Características del Motor Durante el Arranque en Autotransformador al 65%.** 

#### **5.2.4 Limite Térmico del Motor.**

A Continuación se muestra diferentes curvas que consideran el análisis de la variación de la corriente en el tiempo versus el limite térmico del motor. En el limite térmico se esta considerando los métodos de arranque anteriores, y adicionalmente se considera el arrancador electrónico.

En la Fig 11, podemos observar que aplicando el método directo, la corriente de arranque es muy alta y considerando las caídas de tensión de la tabla 5, no se recomienda usar dicho método para el arranque del motor de 4000 HP

![](_page_31_Figure_1.jpeg)

**Fig 11: Curva Tiempo/Corriente del Motor-Arranque Directo.** 

En la Fig 12, podemos observar que aplicando el método con autotransformador al 65%, el tiempo de arranque es muy alto, por lo que no es recomendable usar este método.

![](_page_31_Figure_4.jpeg)

**Fig 12: Curva Tiempo/Corriente del Motor-Arranque en Autotransformador al 65%.** 

En la Fig 13 y 14, se observa la características tiempo/corriente usando un arrancador electrónico (SofStar), usando el método de rampa de voltaje, como se puede ver los tiempos son muy altos, por lo que no es recomendable usarlo.

![](_page_32_Figure_1.jpeg)

Fig 13: Curva Tiempo/Corriente del Motor-Arrancador Electrónico.

Rampa de Voltaje (0.55-0.65 pu)

![](_page_32_Figure_4.jpeg)

Fig 14: Curva Tiempo/Corriente del Motor-Arrancador Electrónico. Rampa de Voltaje (0.5-0.6 pu)

En la Fig 15 y 16 se observa el método por medio de rampa de corriente en arrancador electrónico. Ambos no son recomendables, esto porque en la Fig 15 se observa una corriente alta (400%) en el inicio y en la Fig 16 el tiempo de arranque es muy alto.

![](_page_33_Figure_1.jpeg)

Fig 15: Curva Tiempo/Corriente del Motor-Arrancador Electrónico.

Rampa de Corriente (4-6 pu)

![](_page_33_Figure_4.jpeg)

Fig 16: Curva Tiempo/Corriente del Motor-Arrancador Electrónico. Rampa de Corriente (3.6-4 pu)

En la Fig 17, 18, 19 y 20 se observa el método por medio de rampa de torque en arrancador electrónico. En la Fig 17 y 18 los tiempos son muy largos por lo que no es recomendable, en cambio en la Fig 18 y 19 los tiempos son cortos y las corrientes de inicio en el arranque son menores a las demás vistas anteriormente.

![](_page_34_Figure_1.jpeg)

Fig 17: Curva Tiempo/Corriente del Motor-Arrancador Electrónico.

Rampa de Torque (0.35-0.8 pu)

![](_page_34_Figure_4.jpeg)

Fig 18: Curva Tiempo/Corriente del Motor-Arrancador Electrónico.

Rampa de Torque (0.35-1.0 pu)

![](_page_35_Figure_0.jpeg)

**Fig 19: Curva Tiempo/Corriente del Motor-Arrancador Electrónico. Rampa de Torque (0.35-2 pu)** 

![](_page_35_Figure_2.jpeg)

**Fig 20: Curva Tiempo/Corriente del Motor-Arrancador Electrónico. Rampa de Torque (0.35-1.5 pu)** 

Concluyendo con los gráficos anteriores podemos ver que la rampa de torque en un arrancador electrónico es el método mas optimo para el motor en 4000 HP.

## **CAPITULO VI RESULTADO DEL ANALISIS DE ARMONICOS**

#### $6.1$ Herramienta Computacional

Para este análisis de armónicos se ha usado el software WinArm, con este programa hemos podido obtener los THD de las barras involucradas correspondiente al motor de 4000 HP.

Se ha tenido en cuenta la data del SEIN, el cual se encuentra dentro del WinArm.

#### $6.2$ Resultados de Armónicos

En la figura 21 se muestra la curva de impedancia en función de la frecuencia en la barra de 50 kV, se puede observar que hay presencia de armónicos hasta los 1000 Hz. En la figura 22 se observa la onda sinusoidal en 50 kV.

![](_page_36_Figure_6.jpeg)

Fig 21: Curva de Impedancia/Frecuencia - Barra 50 kV

![](_page_37_Figure_0.jpeg)

Fig 22: Forma de Onda - Barra 50 kV

En las figuras 22 se observa el THD y los armónicos presentados en la barra de 50 kV. Como se observa en el grafico hay mayor presencia de quinta, séptima, onceava y treceava armónica, aunque todos por debajo del 3%, lo cual cumple con los requerimientos técnicos, donde la norma IEEE fija que el THD debe ser menor al 5%.

![](_page_37_Figure_3.jpeg)

Fig 23: THD - Barra 50 kV

En las figuras 24 se muestra la curva de impedancia en función de la frecuencia en la barra de 11 kV, se puede observar que hay presencia de armónicos hasta los 700 Hz. En la figura 25 se observa la onda sinusoidal en 11 kV.

![](_page_38_Figure_1.jpeg)

Fig 24: Curva de Impedancia/Frecuencia - Barra Bus2 11 kV

![](_page_38_Figure_3.jpeg)

Fig 25: Forma de Onda - Barra Bus2 11 kV

En las figuras 26 se observa el THD y los armónicos se presentados en la barra de 11 kV. Como se observa en el grafico hay mayor presencia de quinta, séptima, onceava y treceava armónica, aunque todos por debajo del 3%, lo cual cumple con los requerimientos técnicos, donde la norma IEEE fija que el THD debe ser menor al 5%.

![](_page_39_Figure_1.jpeg)

**Fig 26: THD - Barra Bus2 11 kV** 

En las figuras 27 se muestra la curva de impedancia en función de la frecuencia en la barra de 11 kV en la entrada del transformador 11/4.16 kV, se observa que hay muy poca presencia de armónicos. En la figura 28 se observa la onda sinusoidal en la misma barra.

![](_page_39_Figure_4.jpeg)

**Fig 27: Curva de Impedancia/Frecuencia - Barra Bus3 11 kV** 

![](_page_40_Figure_0.jpeg)

Fig 28: Forma de Onda- Barra Bus3 11 kV

En las figuras 29 se observa el THD y los armónicos presentasen la barra de 11 kV -Lado primario transformador 11/4.16 kV. Como se observa en el grafico hay poca presencia de quinta, séptima, onceava y treceava armónica, El THD es menor al 2.5%, lo cual es bajo según las recomendaciones de la IEEE.

![](_page_40_Figure_3.jpeg)

Fig 29: THD - Barra Bus3 11 kV

En las figuras 30 se muestra la curva de impedancia en función de la frecuencia en la barra de 4.16 kV, se puede observar que prácticamente no hay mucha presencia de armónicos. En la figura 31 se observa la onda sinusoidal en 11 kV.

![](_page_41_Figure_1.jpeg)

Fig 30: Curva de Impedancia/Frecuencia

**Barra 4.16 kV** 

![](_page_41_Figure_4.jpeg)

J

Fig 31: Forma de Onda - Barra 4.16 kV

En las figuras 32 se observa el THD y los armónicos presentasen la barra de 4.16 kV. Como se observa en el grafico hay poca presencia de armónicos, se cuenta con valores menores al 2%, lo cual cumple con los requerimientos técnicos, donde la norma IEEE fija que el THD debe ser menor al 5%.

En esta barra - 4.16 kV es donde esta presente le Motor de 4000 HP, como se observa su comportamiento no afecta en la red, por lo que no será necesario instalar filtros, solo será necesario instalar banco de capacitares para el arranque del transformador y ayudar en la corrección del factor de potencia.

![](_page_42_Figure_2.jpeg)

Fig 32: THD - Barra 4.16 kV

### **CONCLUSIONES Y RECOMENDACIONES**

Como Conclusiones tenemos:

- El arranque por arrancador electrónico es el más óptimo, usando la rampa de torque se obtiene un arranque suave y no comprometemos el límite térmico del motor.
- Según el análisis de armónicos los niveles de TIID están por debajo del 4%, lo cual esta dentro de lo permitido (5% según la IEEE).
- Al observar los métodos de estrella triangulo y autotransformador las tensiones están dentro de lo permitido, pero el problema es que los tiempos son largos y se llega a recalentar el motor (se supera el límite térmico).
- Se observa que en arranque directo el sistema eléctrico se cae, lo cual pone en riesgo el sistema eléctrico asociado al motor.

Como Recomendaciones tenemos:

- Según las conclusiones anteriores, se recomienda que para arrancar el motor de 4000 HP se deberá utilizar el arrancador electrónico, por medio del tipo de rampa de torque.
- Se recomienda instalar un banco de condensadores para mejorar el factor de potencia y ayudar en el arranque del motor, ya que en el arranque consume mucha potencia reactiva.

#### **BIBLIOGRAFIA**

- [1] Norma NEMA MG-1, "Motores y Generadores", The Association of Elecrical and Medical Imaging Equipment Manufacturers.
- [2] Stevenson & Grainger, "Análisis de Sistemas Eléctricos de Potencia", McGraw-Hill.Inc
- [3] M. Ventosilla Zevallos, "Sistemas Eléctricos de Potencia"
- [ 4] IEEE Recommended Practice for Electric Systems in Health Care Facilities
- [5] IEEE Recommended Practice for Industrial and Commercial Power Systems Analysis
- [6] IEEE Recommended Practice for Electric Power Distribution for Industrial Plants
- [7] Electrical Transmission and Distribution Reference Book , East Pittsburgh, PA: Westinghouse
- [8] Electric Machinery, New York: McGraw- Hill, 1961.
- [9] Stevenson, Jr., W. D.,Elements of Power System Analysis